### **Hochschulrechenzentrum**

— **Technische Einrichtung —**<br>Anmeldungen können Sie über<http://elearning.uni-giessen.de/studip/> vornehmen; eine Anmeldung ist nur dann erforderlich,<br>wenn dies bei der betreffenden Veranstaltung angegeben ist. Bei Schwieri

- 
- I Art und laufende Nummer der Veranstaltung<br>III Bezeichnung der Veranstaltung, Notwendigkeit von Anmeldung und Vorkenntnissen<br>III Name des/der Lehrenden<br>IV Ort und Uhrzeit der Veranstaltung (Die Veranstaltungen beginnen pü
- 
- IV Ort und<br>V Datum

**Raumübersicht**<br>**HRZ, R. 024,** Hochschulrechenzentrum, Heinrich-Buff-Ring 44, Raum 024<br>**HRZ, R. 1**, Hochschulrechenzentrum, Heinrich-Buff-Ring 44, Raum 1

**HRZ, R. 8,** Hochschulrechenzentrum, Nachrichtentechnik, Leihgesterner Weg 125, Raum 8<br>**HRZ, H**ochschulrechenzentrum, Heinrich-Buff-Ring 44<br>**UB, großer PC-Saal**, Universitätsbibliothek, Otto-Behaghel-Strasse 8, großer PC-R

### **Access**

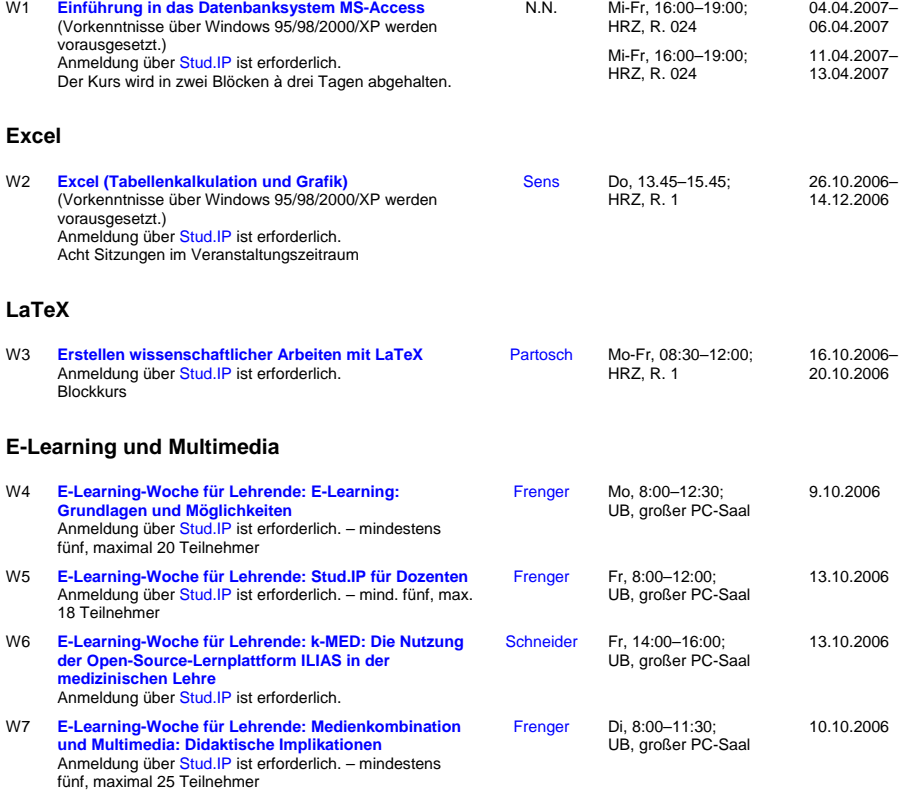

522

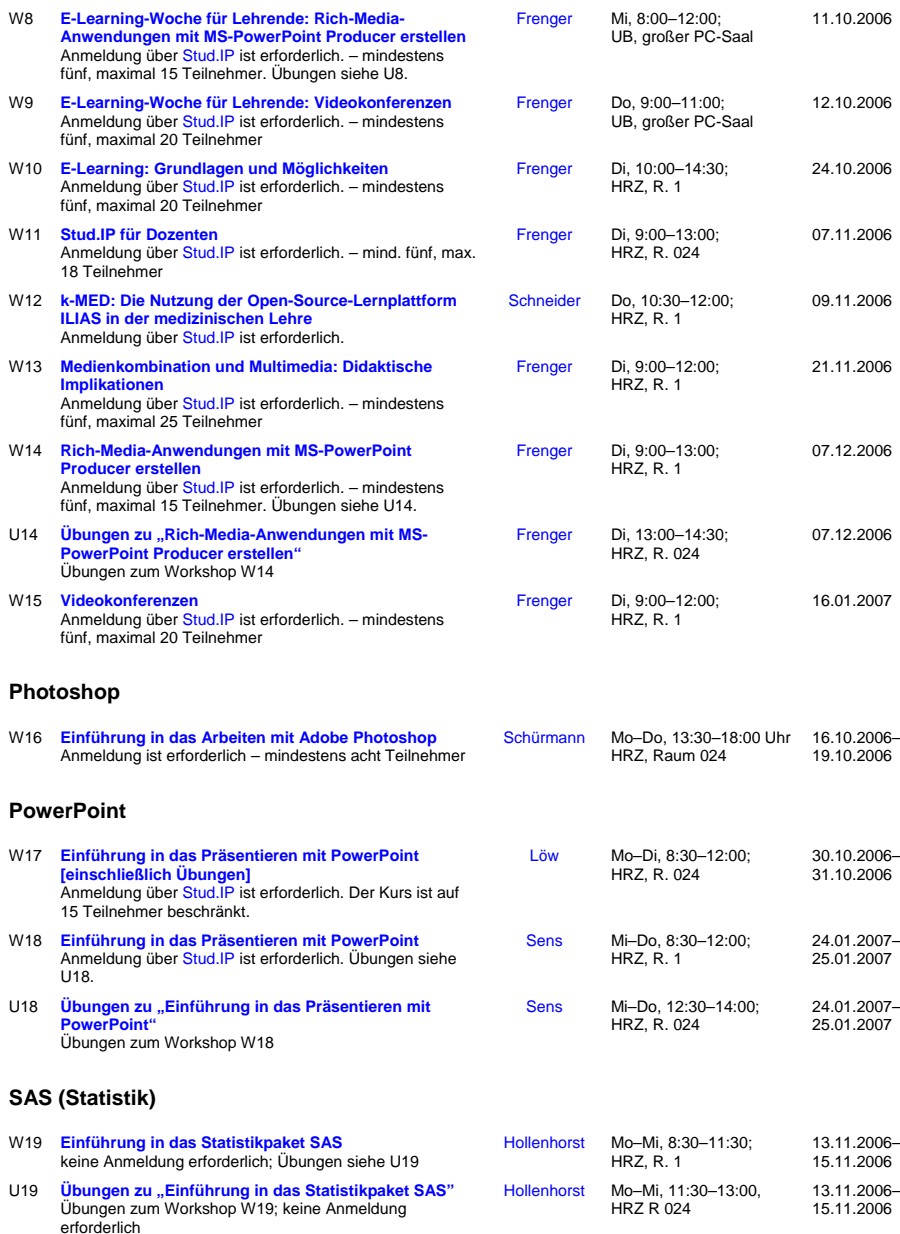

# **Scanner (Bilderfassung) und Digitalfotografie**

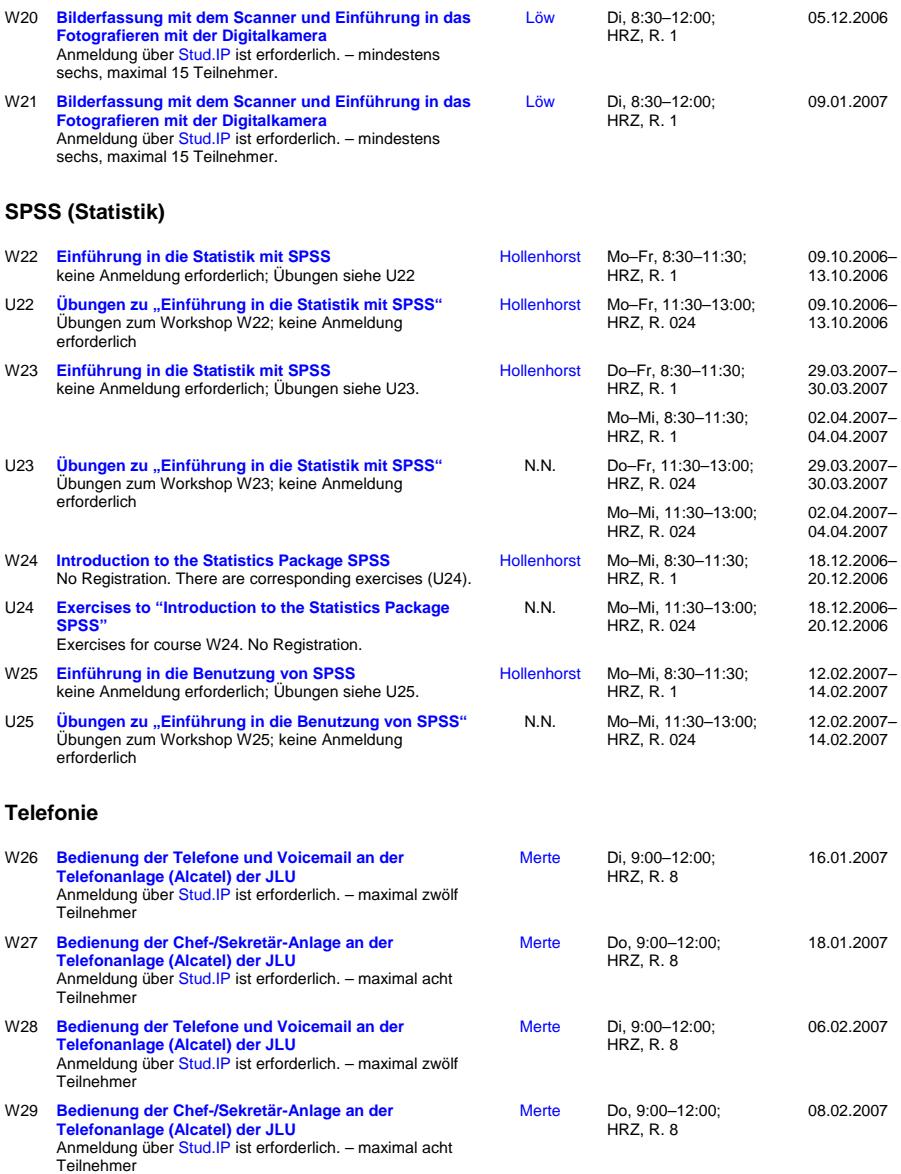

524

## **Word für Windows**

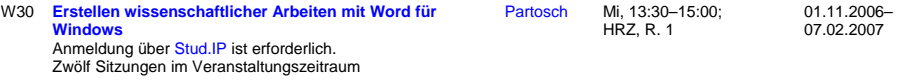

525